# **Microlensing:Theory, Practice, Results, Future***Workshop 1*

Nicholas James [Rattenbur](http://www.jodrellbank.manchester.ac.uk/~njr/)y

JODRELL BANK CENTRE FOR ASTROPHYSICS THE UNIVERSITY OF MANCHESTER

Microlensing: Theory, Practice, Results, Future – p.1/10

## **Outline**

In this workshop we will:

- Become familiar with the existing online surveyand follow-up webpages
- Download and plot example lightcurves
- Fit single-lens lightcurves using Matlab
- Trace the degeneracy between fit parameters  $u_{\min}$ and  $t_E$

#### **Investigate Survey data**

- 1. Take <sup>a</sup> look at the following websites:
	- OGLE [http://www](http://www.astrouw.edu.pl/~ogle/ogle3/ews/ews.html).[astrouw](http://www.astrouw.edu.pl/~ogle/ogle3/ews/ews.html).[edu](http://www.astrouw.edu.pl/~ogle/ogle3/ews/ews.html).[pl/](http://www.astrouw.edu.pl/~ogle/ogle3/ews/ews.html) ogle/ogle3/ews/ews.html
	- MOA [https://it019909](https://it019909.massey.ac.nz/moa/alert.php).[massey](https://it019909.massey.ac.nz/moa/alert.php).[ac](https://it019909.massey.ac.nz/moa/alert.php).[nz/moa/alert](https://it019909.massey.ac.nz/moa/alert.php).[ph](https://it019909.massey.ac.nz/moa/alert.php)p
	- PLANET [http://planet](PLANET http://planet.iap.fr/currentevents.html).[iap](PLANET http://planet.iap.fr/currentevents.html).[fr/currentevents](PLANET http://planet.iap.fr/currentevents.html).[htm](PLANET http://planet.iap.fr/currentevents.html)l And look at the current and pas<sup>t</sup> events.
- 2. Download <sup>a</sup> photometry lightcurve data fromeither MOA or OGLE.
- 3. Take look at the structure of the datafile, and readit into Matlab using the textread function.

#### **textread**

From the command line:

• For OGLE data:

 $[JD$  Imag eImag  $f1$   $f2$ ] =

```
textread('phot.dat','%f %f %f %f %f');
```
• or type

help textread

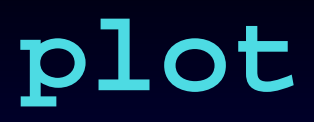

#### Plot the data:

- plot(JD,Imag,'.')
- $\bullet$ errorbar(JD, Imag, eImag, '.')
- set(gca,'ydir','reverse')

## **Produce single-lens lightcurves**

- 1. Using the equations covered in lectures, createsingle lens lightcurves:
	- Parameters include  $u_{\min}$ ,  $t_0$ ,  $t_E$
	- May want to work in normalised time  $t_N$  $_{N}^{}=(JD)$  $- \, t_0)/t_E$
	- -------• Hint: temporal scale  $\equiv$  distance scale for normalized time units normalised time units.
- 2. Can you create <sup>a</sup> Matlab function to do this?

## **Single lens formulae**

$$
u(t) = \left[ u_{\min}^2 + \left( \frac{v_{\perp} \cdot (t - t_0)}{R_E} \right)^2 \right]^{\frac{1}{2}}
$$

$$
u(t) = \left[ u_{\min}^2 + t_N^2 \right]^{\frac{1}{2}}
$$

$$
\mu = \frac{u^2 + 2}{u\sqrt{u^2 + 4}}
$$

#### **Fitting single-lens lightcurves**

In order to to the non-linear fitting of single lens lightcurves, we will use the fminsearch Matlab function.

- 1. You will need to define <sup>a</sup> function to minimise, based on  $\chi$ 2.
- 2. This function needs to produce amplifications, given  $u_{\min},$   $t_0$  compared to observed fluxes.  $_0$  and  $t_E$ , at observed times  $JD_i$ , and

# **Fitting Single Lens**

Look at:

- singlefitter.m
- lensfn.m
- lensfitfnc.m

#### **Variation**

By varying  $u_{\text{min}}$  and  $t_E$  on a grid, see how  $\chi^2$  changes with these two parameters for the given set of data.